## 【蔵衛門カメラ】メニュー画面の見方

メニュー画面では、工事の切り替えや各種設定、困ったときのFAQ(よくある質問)、サポートへのお問い合 わせができます。

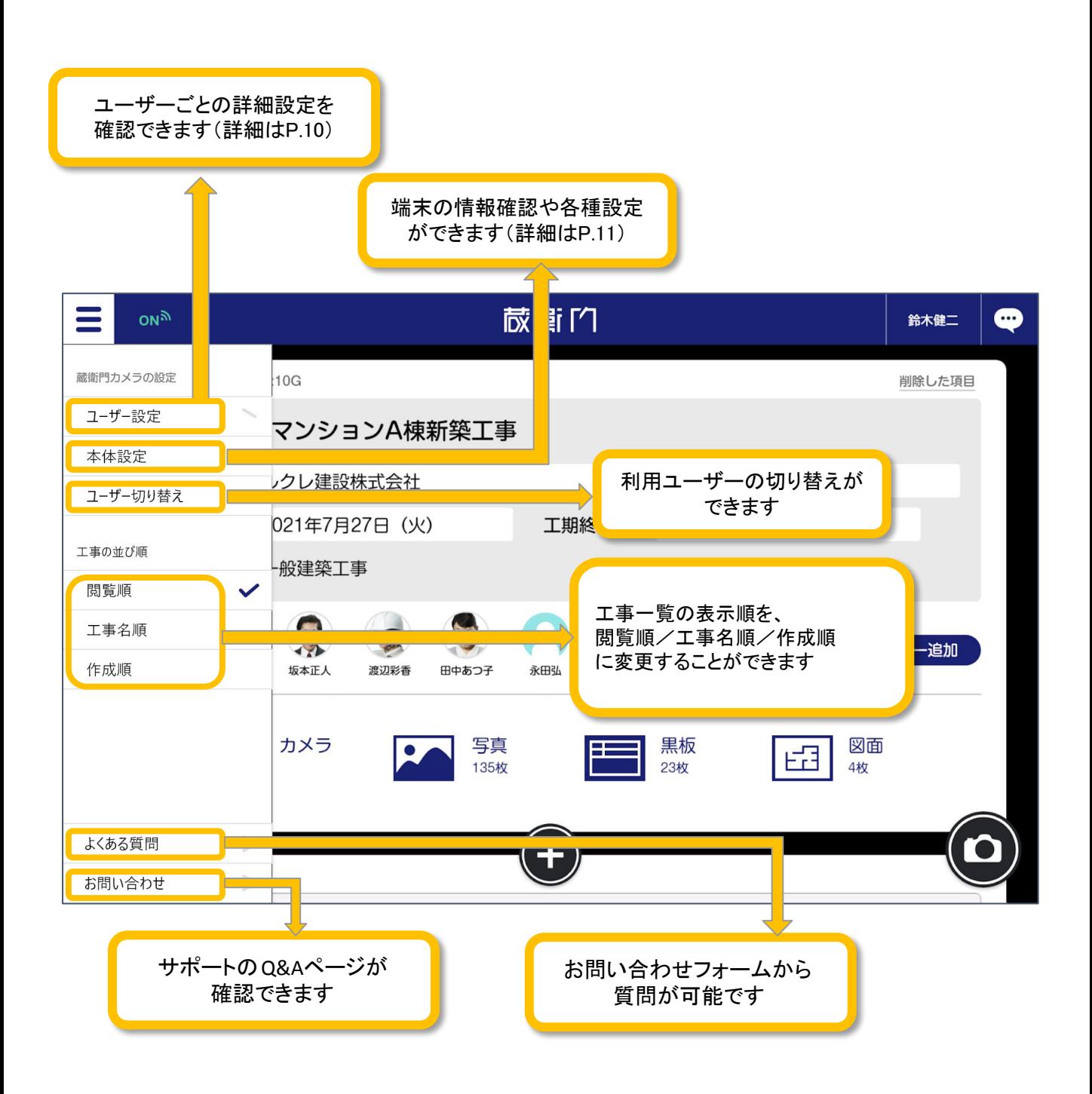